## AutoCAD Crack Keygen For (LifeTime) Download (Updated 2022)

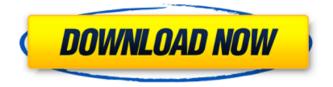

## AutoCAD Download [32|64bit]

Background and history Autodesk began developing AutoCAD in 1982, and the first version was released in December 1982. Autodesk began marketing AutoCAD in 1984. The first commercial use of AutoCAD was in the design of a 1982 museum in Australia. AutoCAD was released for Microsoft Windows on January 21, 1991. In 1992, an enhanced version of AutoCAD was released for the IBM PS/2 system. In 1993, the first version of AutoCAD was released for Apple Macintosh computers. The first version released for Microsoft Windows 95 was 1.5, released in 1994. AutoCAD 2000 (2000-2003) was developed by Autodesk and has been referred to as "AutoCAD for the 21st Century". It introduced nearly a dozen new features in addition to a new user interface and a more advanced user interface. Included in AutoCAD 2000 was the capability to send and receive raster graphics over the Internet, and to work with high-resolution images. AutoCAD 2004 was a major release. The database was redesigned with a more powerful query engine, enabling the software to work faster. AutoCAD LT was released in December 2006. It was designed for consumers who needed a less expensive CAD application. This version did not have the functionality of AutoCAD LT Professional. AutoCAD 2010 was released in October 2009. It introduced the ability to edit drawings with a pen tablet, improvements in productivity, and a new modeling tool called FeatureCAD. AutoCAD 2010 was bundled with Autodesk DWG and DXF Converter, an

easy-to-use software package that enables people to easily convert their DWG and DXF files into the native file formats for the Windows operating system. AutoCAD 2011 was released in October 2010. The 2011 version contains a new modeling tool called FeatureCAD, which can be used to create some structural and non-structural elements. The DWG2DXF Converter, which was included in AutoCAD 2010, was replaced with DWG2DXF Converter Standard, an updated version of the Converter that offers better performance. AutoCAD 2012 was released in October 2011. It included the Dimension Modeling Tool, which enables users to track and edit plan views in a 3D model. It also includes a new modeling tool, FeatureCAD, that enables users to create objects. AutoCAD 2012 introduced the use of pre

#### AutoCAD Crack + Free Download

Time management Time management plays an important role in the life of a draughtsman. The AutoCAD Crack Free Download Programmer has the ability to keep track of time, report it, and prioritize it for future work. In AutoCAD Torrent Download 2014, the time tracking system is integrated with Task Management and enabled by default. It is enabled through the Add-In Manager under the AutoCAD Cracked 2022 Latest Version menu. The Add-In Manager is accessible via the Applications menu. Task management Using the Task Management module of AutoCAD Crack software, the draughtsman can easily track assigned and unassigned tasks. The Task Management add-on module is activated by choosing System Tools/Task Management from the main menu. Once activated, the user can select and add tasks, assign them to a draughtsman, and indicate what task is in progress. The tasks can be displayed on a task board or on the World Window. If the task status is not available, the draughtsman will see a red colored notification on his monitor. Also, the task information can be exported into Excel spreadsheet or Word document. The tasks can be sorted, prioritized, completed, and moved to different departments. The draughtsman can also delete tasks. Once the task is complete, it will be set as completed. Tasks can be added to a Reminder List, which will automatically create a reminder for the draughtsman to complete the task. Vector graphics In AutoCAD Serial Key 2014, vector graphics has been improved. They now have auto-complete properties (e.g. Angle and Center), they are auto-saved, and automatic lock-up and tightening when zoomed in. The DWG and DGN file format has been improved so that the compression ratio has been increased. Vector graphics can be exported as print ready files (PSD) or as multipage PDF (a layout of the vector images in the PDF). The resolution of exported images has also been increased. The clipping tool can now be used to remove vector graphics from their parent layer. Interactions AutoCAD Crack Free Download 2014 has improved the user interface to enhance draughtsmen productivity by allowing them to easily click and drag objects on screen. For example, to create a new Line Object the draughtsman can click anywhere on the layer in which he wants to create a line and drag it to the desired location. The most common objects (Cells, Text, Lines, Dimensions, Blocks, and a1d647c40b

### AutoCAD Crack +

#### What's New in the AutoCAD?

Improve your workflows with a new feature called Markup Assist. It helps users quickly check and modify their work with just one click. This tool is available in the Main View to allow you to check and modify your work. It also provides design check-points, which make your drawings even better by drawing your attention to the work that you need to improve. Shadows and Highlights: Make your drawings even more visible with the new highlighting and shading features. The tool uses a "coloring" method that automatically determines the objects that are the brightest or darkest in the drawing. Because AutoCAD automatically determines the brightest and darkest objects, you don't need to edit any layers to see the changes. (video: 1:43 min.) Quickly define highlights. Each makes your drawing's objects brighter or darker. You don't need to do any additional steps to see the changes. Under Construction: Create a drawing that can tell its story. Create new construction drawings that are easily understood by the construction manager. Include images, annotations,

construction progress, and other construction information in your drawing. (video: 4:24 min.) Under Construction allows you to create construction drawings that make sense. It allows you to add notes, images, and annotations to your drawings and includes a tool called Construction Progress, which keeps your audience informed about the status of your project. Color: Get the most out of your color with up to 32.4 million colors. Save up to 3.5 times more color than older AutoCAD versions. Get a true-to-life look with up to 7.2 million gradients. And take your color to the next level with millions of new palettes. (video: 1:43 min.) Choose the number of colors you need and get more. Save money with up to 32.4 million colors and get a true-to-life look with up to 7.2 million gradients. Gain control of colors with new palettes and get the most out of your color with millions of new palettes. Languages: All drawings are in English and German. Now your drawings are made in the language that you want. (video: 1:18 min.) Improve your design workflows by choosing your language. You can now

# System Requirements For AutoCAD:

Windows XP Windows Vista Windows 7 Windows 8 Windows 8.1 Windows 10 Mac OS X 10.6 or later Processor: Intel Core 2 Duo, Athlon X2, Intel Core 2 Duo E8500, AMD Athlon X2 Memory: 1 GB RAM Hard Drive: 13.5 GB available space Graphics: Nvidia GeForce GTS 450 or Radeon HD 5850 (1366×768) Network: Broadband Internet connection Storage: